#### الجمهورية الجزائرية الديموقراطية الشعبية

مديرية التربية لولاية برج بوعريريج وزارة التربية الوطنية ثانويات الحمادية + مجانة اختبار البكالوريا التجريبية شعبة: العلوم تجريبية اختبار في مادة: علوم الطبيعية والحياة

دورة جوان 2019

المدة : 04 سا و 30 د

#### على المترشح أن يختار أحد الموضوعين التاليين:

### الموضوع الأول

#### التمرين الأول:05 نقاط

أدلى العالم ALFRED WEGENER سنة 1912 **بنظرية زحزحة القارات** ، و مفادها أن القارات كانت من قُبل ملتحمة و تشكل كتلة قارية واحدة تسمى **بونجيا** التي انشطرت الى عدة قار ات تزحزحت و ابنعدت عن بعضها البعض ، حتى وضعها الحالي

> تبين ا**لوثيقة1** نموذجا مبسطا للكر ة الأر ضية ، و الذي يلخص بعض الظواهر الجيولوجية المصاحبة لحركة الصفائح

- 1 \_ باستغلالك للوثيقة 1 ،أعط مفهوم الصغيحة التكتونية، ثم إ**ستخرج** عدد الصفائح الذي يمثلها هذا المقطع
- 2 \_ بتوظيف معارفك المكتسبة ، ماهي البر اهين التي تَوَيد نظرية العالَم ALFRED WEGENER .

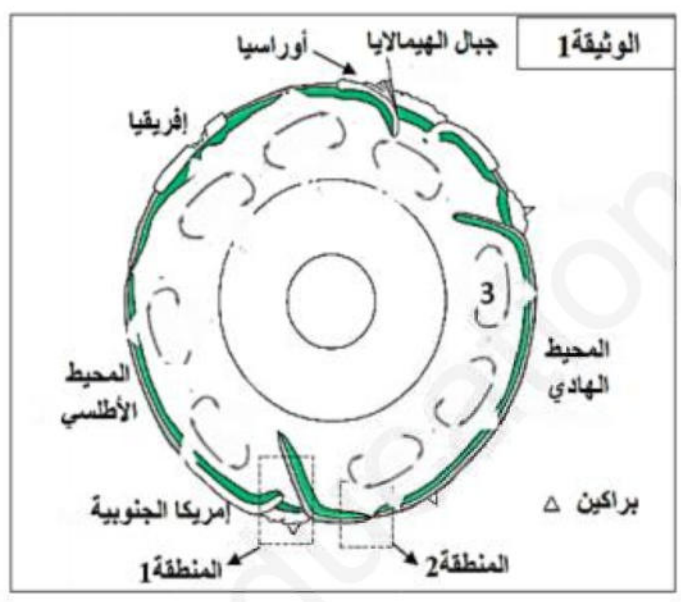

#### التمرين الثاني:07 نقاط

الفوال (Le Favisme) ، أو نقص أنزيمG6PD ، مرض وراثي يعرف انتشارا واسعا. يؤدي هذا المرض إلى تدمير الكريات الحمراء، مما يتسبب في فقر دم حاد واصفرار في الجلد، خصوصا بعد تناول بعض الأدوية أو بعض أنواع الأغنية مثل الفول.

#### الجزع الأولى

أنزيم G6PD بروتين يوجد في سيتوبلازم جميع الخلايا ويلعب دورا مهما في الحفاظ على سلامة الكريات الحمر اء للدم. تقدم الوثيقة 1 العلاقة بين نشاط أنزيم G6PD وحالة الكريات الحمر اء للدم عند شخص سليم و آخر -مصاب بنقص أنز يم G6PD .

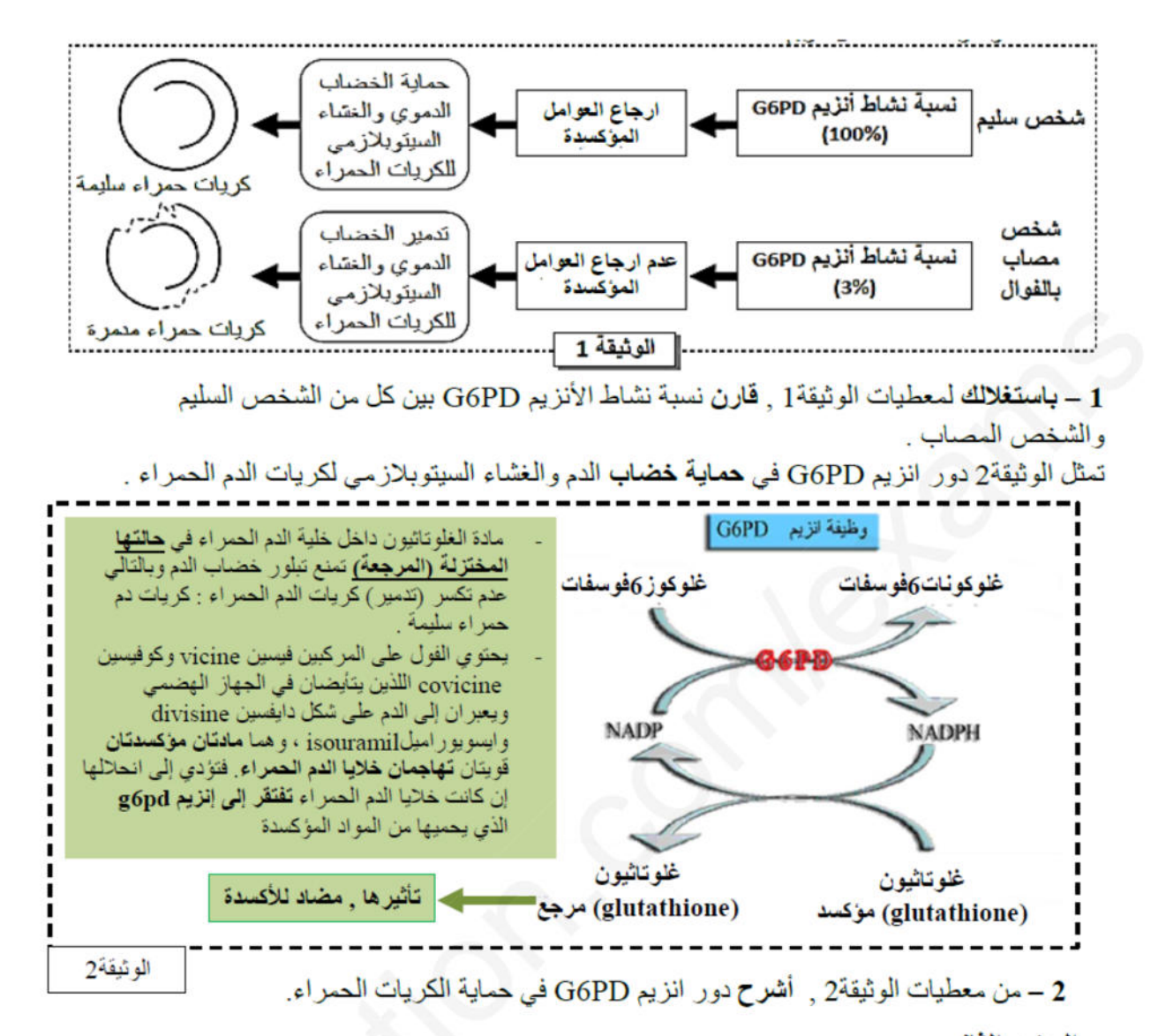

#### الجزء الثاني.

يمثل الشكل (أ) من الوثيقة3 جزء من الأليل العادي (السلسلة الناسخة) المسؤول عن تركيب الانزيم G6PD عند الشخص العادي و جز ء من الأليل الغير عادي (السلسلة الناسخة) المسؤول عن تركيب الانزيم G6PD عند الشخص المصاب . ويمثل الشكل (ب) مستخرجا من جدول الشفر ة الور اثية.

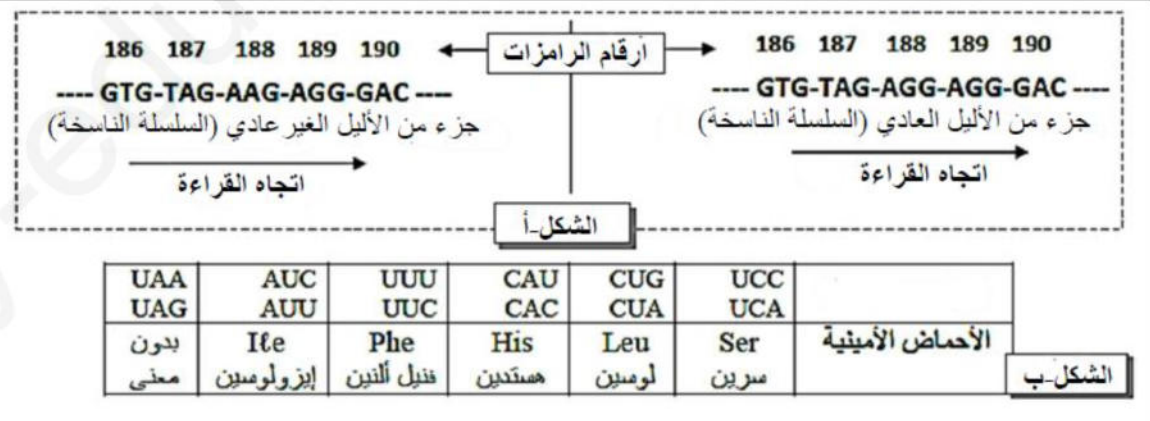

- 1 بالاعتماد على شكلي الوثيقة3 ٬ أعط سلسلة الأحماض الأمينية الموافقة لكل من الأليل العادي و الأليل الغير عادي.
	- . (Le Favisme) فسر سبب مرض الفوال (Le Favisme)
- 3- بتوظيف المعارف التي توصلت اليها من خلال هذه الدراسة ومكتسباتك المعرفية , هل يوجد علاج لهذا المرض؟ . ماهي التوصيات والنصائح التي تقدمها لتجنب هذا المرض والتقليل من مخاطره ؟

#### التمرين الثالث:08 نقاط

تستطيع العضوية التمييز بين المكونات الخاصة بالذات والمكونات الغريبة عنها (اللاذات)، إلا أنه توجد بعض جزيئات اللّاذات تعجز العضوية عن القضاء عليها، لفهم أكثر ألية عمل الخلايا المناعية نقَوم بالدر اسة التالية:

- شَخَّصَ ( كَشْف) طبيب عند على إصابة بـ ورم جلدي (sarcome de kaposi ) و زونا (zona ) حيث: <u>Sarcome de kapos</u>i: هو ورَم جلدي (سرطان الجلد) بسببه فيروس (HHV8) .<br><u>Zona</u>: هو مرض جلدي ناتج عن فيروس (VZV).

إن الأشخاص العاديين الذين يملكون جهاز ا مناعيا فعاًلا يقاومون هذه الفيروسات ببر اعة،و لفهم عدم قدرة علمي على مقاومة هذه الفير وسات نقترح عليك التجارب التالية:

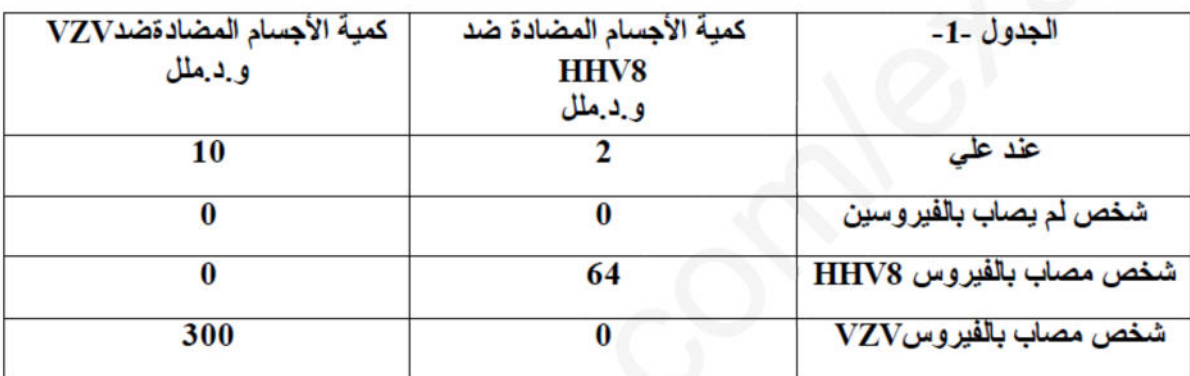

J)- يبين الجدول-1- تحليل كمّية الأجسام المضادة عند مجموعة من الأشخاص .

1 - حلل نتائج جدول -1- . 2- ماذا تستنتج؟

I-(II)) - إفتر ض الطبيب : بأن على عنده **خلل بنيو ، و وظيفي** في خلاياه المناعية، لكي يتحقق من الفرضية قام بإنجاز اختبار ماربروك على لمفاويات على، حيث قام بنزع خــــلايا لمفاوية مختلفة محسسة بعد حضنها مع مولد الضد في حجرة زراعة ماربروك كما تبينه الوثيقة -1- . بعد ثلاث أسابيع تم ترشيح وسط الزرع وأضاف إلى الرشاحة مستضدات

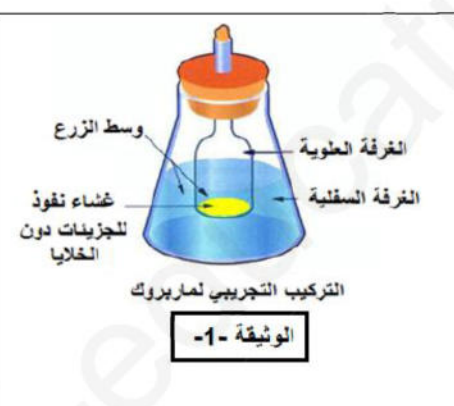

الشروط التجر يبية والنتائج المتحصل عليها مبينة في الجدول -2- .

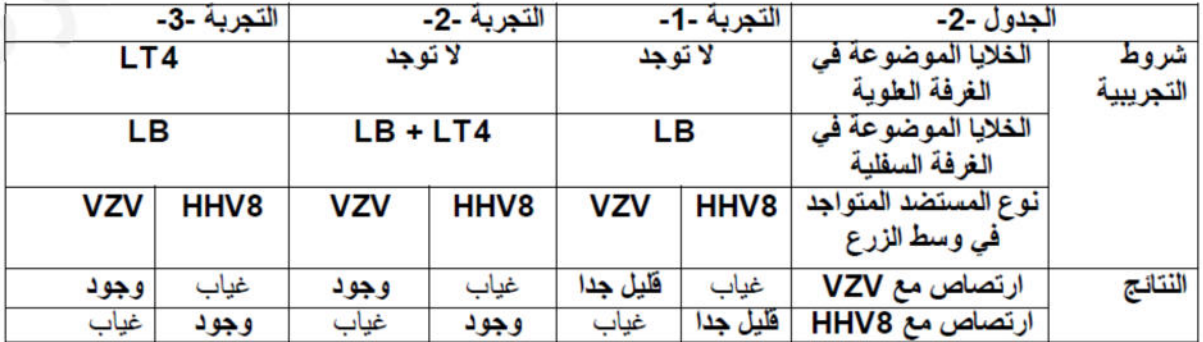

- أ- حلل نتائج الجدول -2-؟ ماذا تستخلص؟ - ب- ماالمعلومة التي تضيفها لك نتائج التجربة -3-؟ -ج- هل فرضيَة الطّبيب صحيحة ؟ علّل . د- الجر رسما تخطيطيا تفسير يَامبسَطا تظهر فيها ظاهرة الإرتصاص في وجود كلّ من (HHV8) و (VZV).

2)- قمنا بقياس كمّية اللّمفاو يات LT4 في الأعضاء المحيطية عند مجموعة من الأشخاص والنّتائج مدونة في الجدول-3-

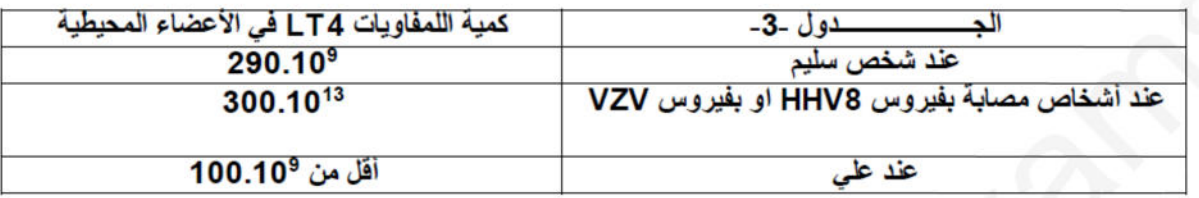

أ- قارن بين النتائج المحصل عليها،ماذا تستنتج؟

ب- كيف تفسر النتائج الملاحظة عند الأشخاص المصابين بفيروس HHV8 أو VZV؟

3)- إن عدم قدرة جسم على على التخلص من الورم الجلدي و الزّونا قاد الطبيب إلى إعادة تشخيص المرض الذي سبب عجز الجهاز المناعي عنده،أفهم ذلك نقتر ح عليك الجدول التالي:

2)- قمنا بقياس كمّية اللّمفاويات LT4 في الأعضاء المحيطية عند مجموعة من الأشخاص والنّتائج مدونة في الجدول-3-

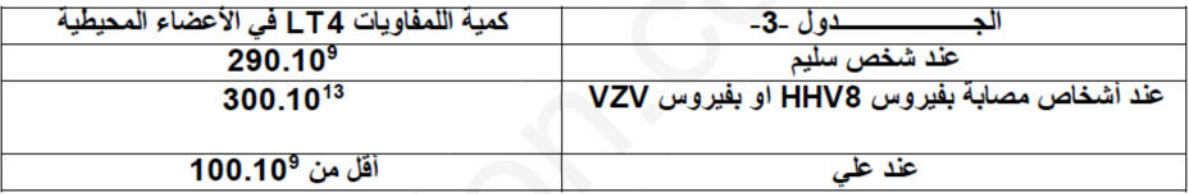

أ- قارن بين النتائج المحصل عليها،ماذا تستنتج؟

ب- كيف تفسر النتائج الملاحظة عند الأشخاص المصابين بفيروس HHV8 أو VZV؟

3)- إن عدم قدرة جسم **علي** على المتخلص من الورم الجلدي و الزّونا قاد الطبيب إلى إعلاة تشخيص المرض الذي سبب<br>عجز الجهاز المناعي عنده،لفهم ذلك نقتر ح عليك الجدول التالي :

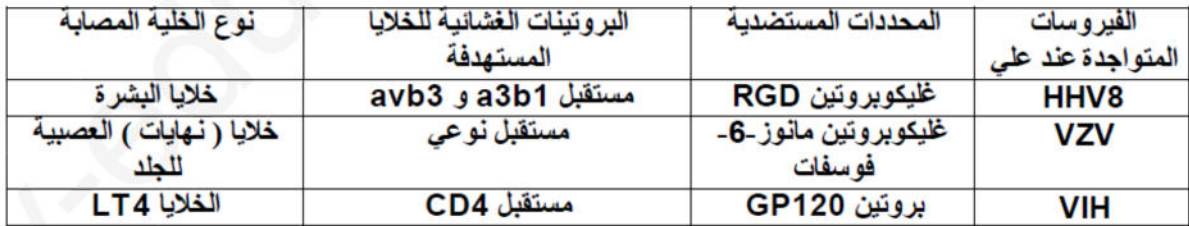

أ- اشرح كيف يستهدف الفير وس خلاياه؟

ب- استنتج نوع الاستجابة المناعية ضد فيروس HHV8 و VZVمع التعليل.

ج-فسَر العجز المناعي عند علي باستعمال معلوماتك و معطيات الوثائق المقدمة.

[1]-ضع مخططا مبسطا توضّح فيه الاستجابة المناعية المدروسة والمتدخلة في القضاء على الورم الجلدي والزونا.

انتهى الموضوع الأول

### الموضوع الثانى

#### التمرين الأول: 5 نقاط

النباتات الخضراء المعرضة للضوء قادرة على القيام بعملية تركيب الجزيئات العضوية و التي تعتبر مصدراً طاقوياً لها و لباقي الكائنات الحية . بهدف التعرف على تفاعلات إحدى مراحل هذه العملية نقترح ما يلي :

- $-1$ الوثيقة - 1
- حيوية تسمح بتحويل الطاقة داخل الصانعة الخضر اء . 1 . تعرف على البيانات المرقمة في الوثيقة \_ 1 ، إفترح

تمثَّل الوثيقة \_ 1 ما فوق البنية الخلوية لبنية هي مقر لنشاطات

- عنو اناً مناسباً لها
- 2 . سع الآلية الطاقوية التي تحدث على مستوى هذه البنية محدداً مدلولها في إطار التحولات الطاقوية .
- 3 . بين وجود علاقة بين الخصائص البنيوية لهذه البنية وقدرتها على التحويل الطاقوى .
- 4 . بإستغلالك لمعطيات الوثيقة \_ 1 ومعلوماتك ، أكتب نصاً علمياً منظماً و مهيكلاً نتبين فيه سيرورة تفاعلات المرحلة المعنية بهذه الدر اسة مع الإستعانة بمعادلات كيميائية .

التمرين الثاني: 07 نقاط

لتعرف على بعض الخاصيات البنيوية والصخرية المميزة لسلاسل الغوص مع ابراز علاقة هذه السلاسل السلاسل بدينا، يكية (حركية) الصفائح نقتر ح عليك الدر اسة التالية :

#### الجزء الأولى :

تمثِّل الوثيقة1 نموذجا مبسطا يفسر بنية سلسلة جبلية من سلاسل الغوص (سلسلة جبال الأنديز) , وتبين الوثيقة2 توزيع بؤرة الزلزال حسب العمق (الشكل-أ) وتوزيع خطوط تساوى درجة الحرارة في هذه المنطقة (الشكل-ب) رفقة الكثافة الصخرية لكل من القشرة المحيطية والقشرة القارية (الشكل-ج) .

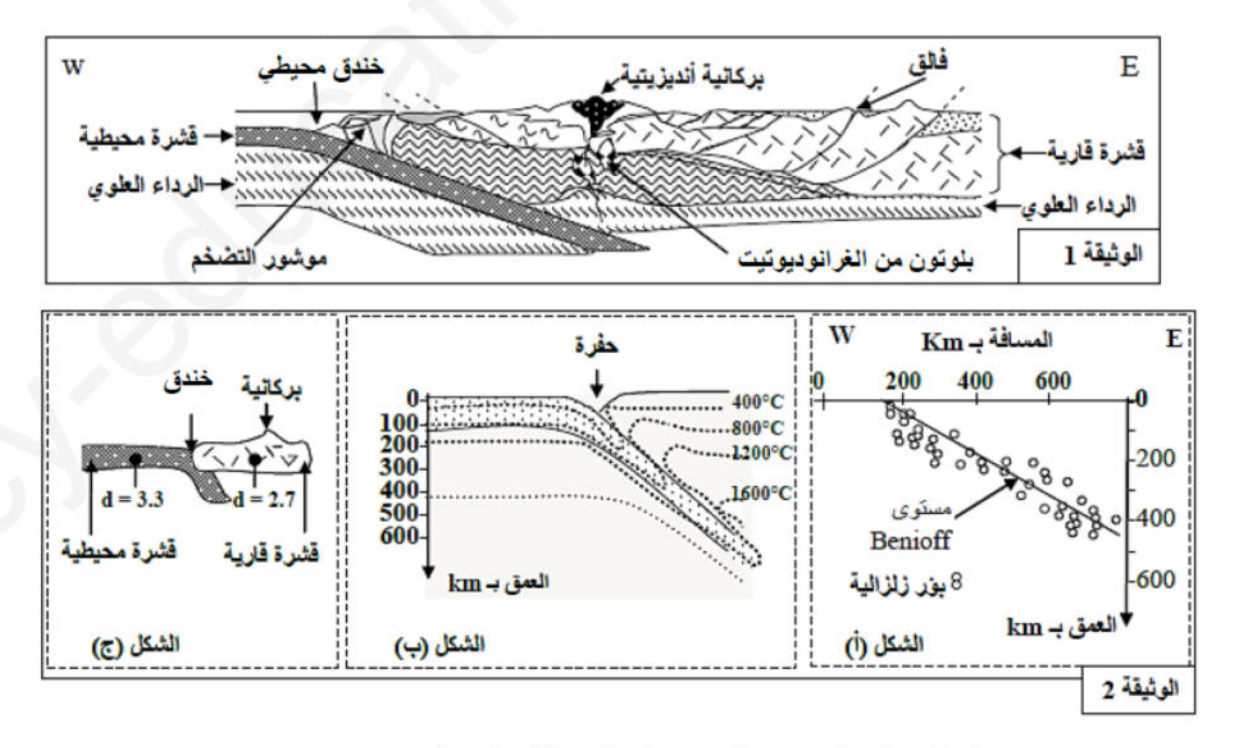

1 – استخرج من مقطع الوثيقة1 المميز ات الصخرية والبنيوية لجبال الأنديز . 2- بين من خلال استغلال أشكال الوثيقة2 (أ , ب و ج) أن هذه السلسلة الجبلية ناتجة عن ظاهر ة الغوص.

الجزء الثاني :

للتعرف على شروط تشكل الصخور النارية (الصهارية) المميزة لمناطق الغوص (بلوتونات من الغرانوديوتيت و الأنديزيت) نقدم لك الوثيقة3 التي توضح الظروف التجريبية لبداية انصهار صخرة البيريدوتيت المكونة للرداء العلوي (الشكل-أ) رفقة مكان تشكل هذه الصخور النارية (الشكل-ب) حسب العمق ودرجة الحرارة

الصخور البلوتونية أو الجوفية (les roche plutoniques ) مثل الغر انويوديات " الغر انيت".

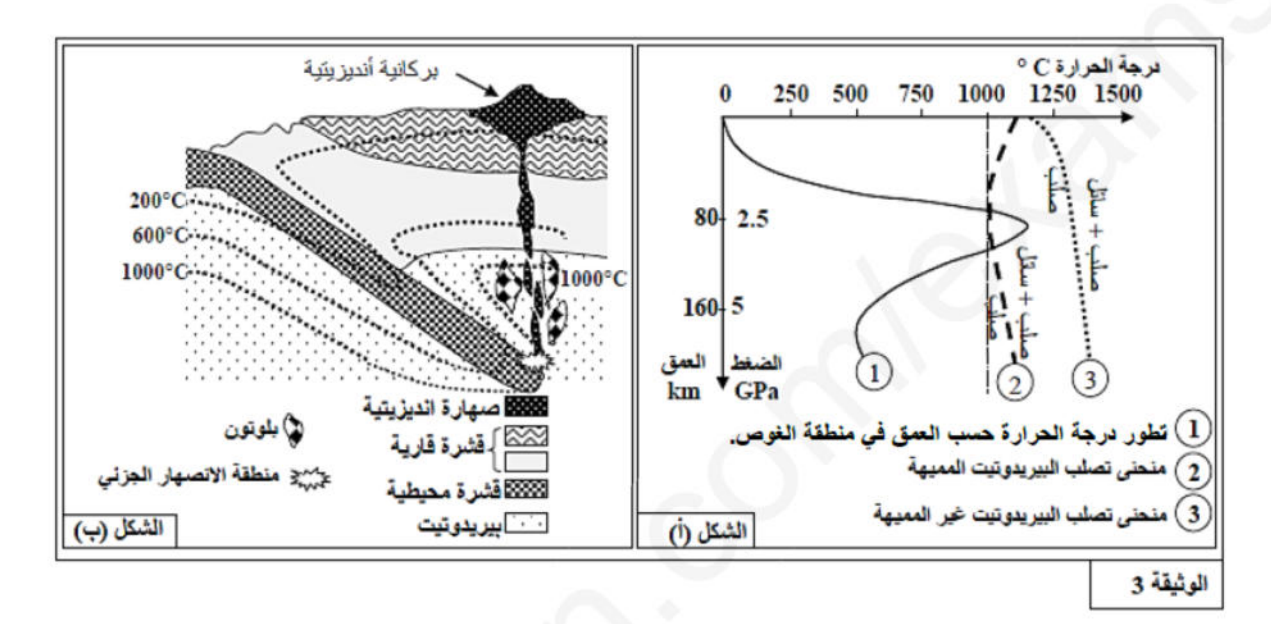

1 – بين من خلال استغلال شكلي الوثيقة3 ظروف تشكل الصخور النارية في مناطق الغوص. 2 – بتوظيف المعارف التي توصلت اليها من خلال هذه الدراسة ومكتسباتك القبلية , لخص في نص علمي أهم مر احل تطور القشرة المحيطية من الظهرة إلى منطقة الغوص .

#### التمرين الثالث: 08 نقاط

يؤمن التنسيق بين الأعضاء المختلفة في العضوية بتدخل عدة ظواهر كهربائية وكميائية ،نحاول در اسة جانب منها.

#### الجزء الأول:

يمثل الشكل (1)من الوثيقة(1) تعضي بنيتين (س) و(ص) اللتان تمثلان دعامة انتقال السيالة العصبية ،نفر ض على نهاية البنية (س) فر ق كمونات متتالية (15،30،60) mv) لاحداث زوال استقطاب، نسجل في نفس الوقت تدفق ca+2 الى هيولي النهاية المحورية (س) .النتائج المحصل عليها ممثلة في الشكل (2) من الوثيقة (1)

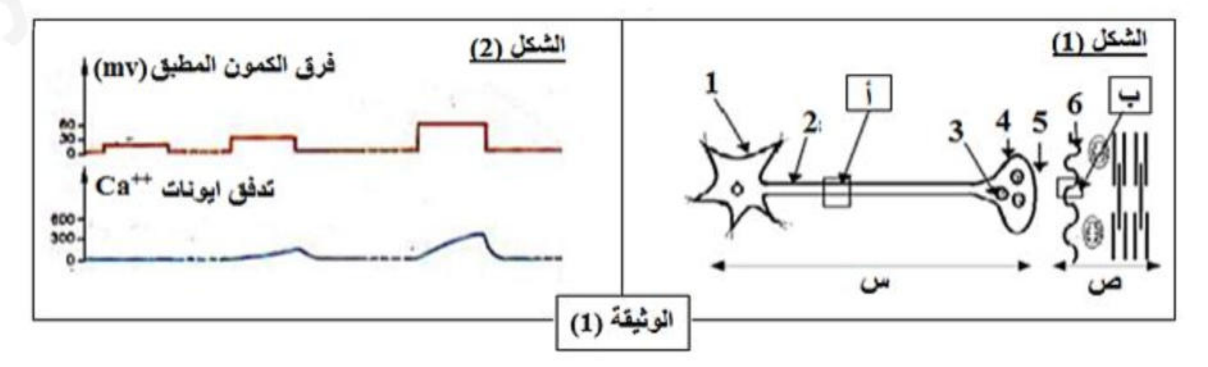

-1أكتب البيانات المرقمة في الشكل(1). دإذا علمت أن حقن أيونات  $\rm{ca}^{+2}$  في هيولى النهاية العصبية للخلية (س) وبدون تنبيه يؤدي الى تحرير الوسيط ـ الكميائي GABA -**ماذا تستنتج؟** -فسر العلاقة بين تغيرات فرق الكمون المطبق وتدفق أيونات 2+ca في الشكل (2) من الوثيقة (1) ؟ -4ماهي التسجيلات التي نحصل عليها في المنطقة (أ)و(ب) عند إحداث تنبيه فعال في الخلية (س)؟ مع التعليل ؟ 5-إن إنتقال الر سالة العصبية على مستوى المشابك يتمثل في تغير ات لظو اهر كهر بائية وكميائية –وضح ذلك.

#### **الجزء الثاني: الثاني**

-يمكن للنقل المشبكي أن يختل بتدخل جزيئات مختلفة ،إما لأغراض طبية أو في حالة الإدمان (المخدرات) أن -يعتبر الأنكيفالين مبلغ عصبي يفرز للتخفيف من الإحساس بالألم، تم مؤخرا إكتشاف مادة الأبيورفين (opiorphine) التي تتو اجد طبيعيا في لعاب الإنسان و التي يمكنها أن تخفف الإحساس بالألم. <mark>جزء الثاني:</mark><br>مكن للنقل المشبك

> **-للتعرف على كيفية تأثير الأبيورفين نقدم الدراسة التالية : ة الأبيورفي كيفية الأبيورفين** تمثل الوثيقة (2) ر سما تخطيطيا للبنيات المتو اجدة في المادة الرمادية للنخاع الشوكي ،حيث المنطقة (م1) تمثل المشبك حيث تمثل بين العصبون (1) والعصبون (3) ،أما (م2) تمثل المشبك المش بين العصبون (2) والنهاية العصبية للعصبون (1) . -كما توضح الوثيقة (3) نتائج تجريبية أجريت على مستوي ريت

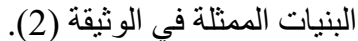

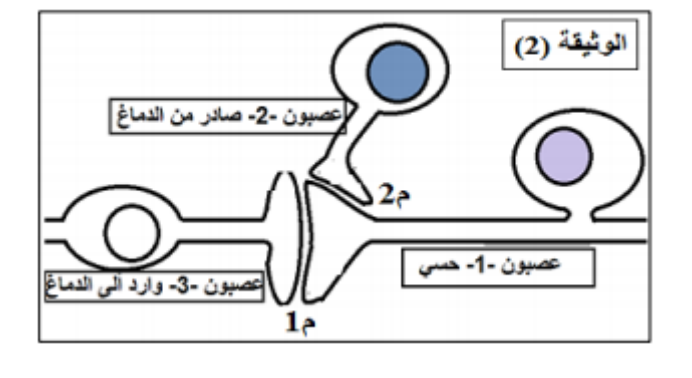

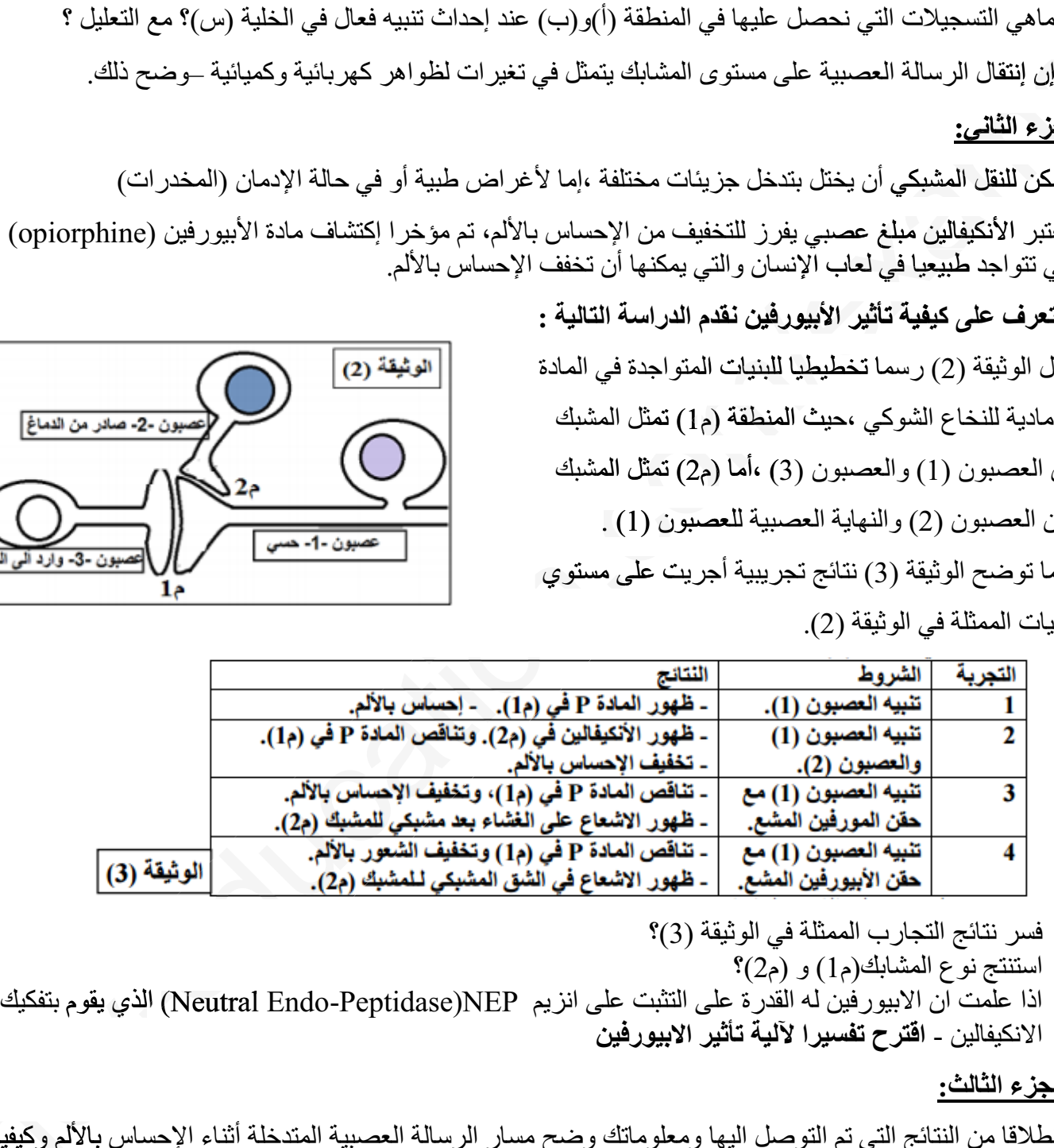

- -1 فسر نتائج التجارب الممثلة في الوثيقة (3)؟
	- -2 استنتج نوع المشابك(م1) و (م2)؟
- 3- اذا علّمت ان الابيورفَيْن له القُدرة على التثبت على انزيم Neutral Endo-Peptidase)NEP) الذي يقوم بتفكيك الانكيفالين - **اقترح تفسيرا لآلية تأثير الابيورفين**

**الجزء الثالث:**

انطلاقا من النتائج التي تم التوصل اليها ومعلوماتك وضح مسار الرسالة العصبية المتدخلة أثناء الإحساس بالألم وكيفية تخفيف الألم طبيعيا.

**انتهى الموضوع الثاني** 

**بالتوفيق -عطلة سعيدة للجميع-**

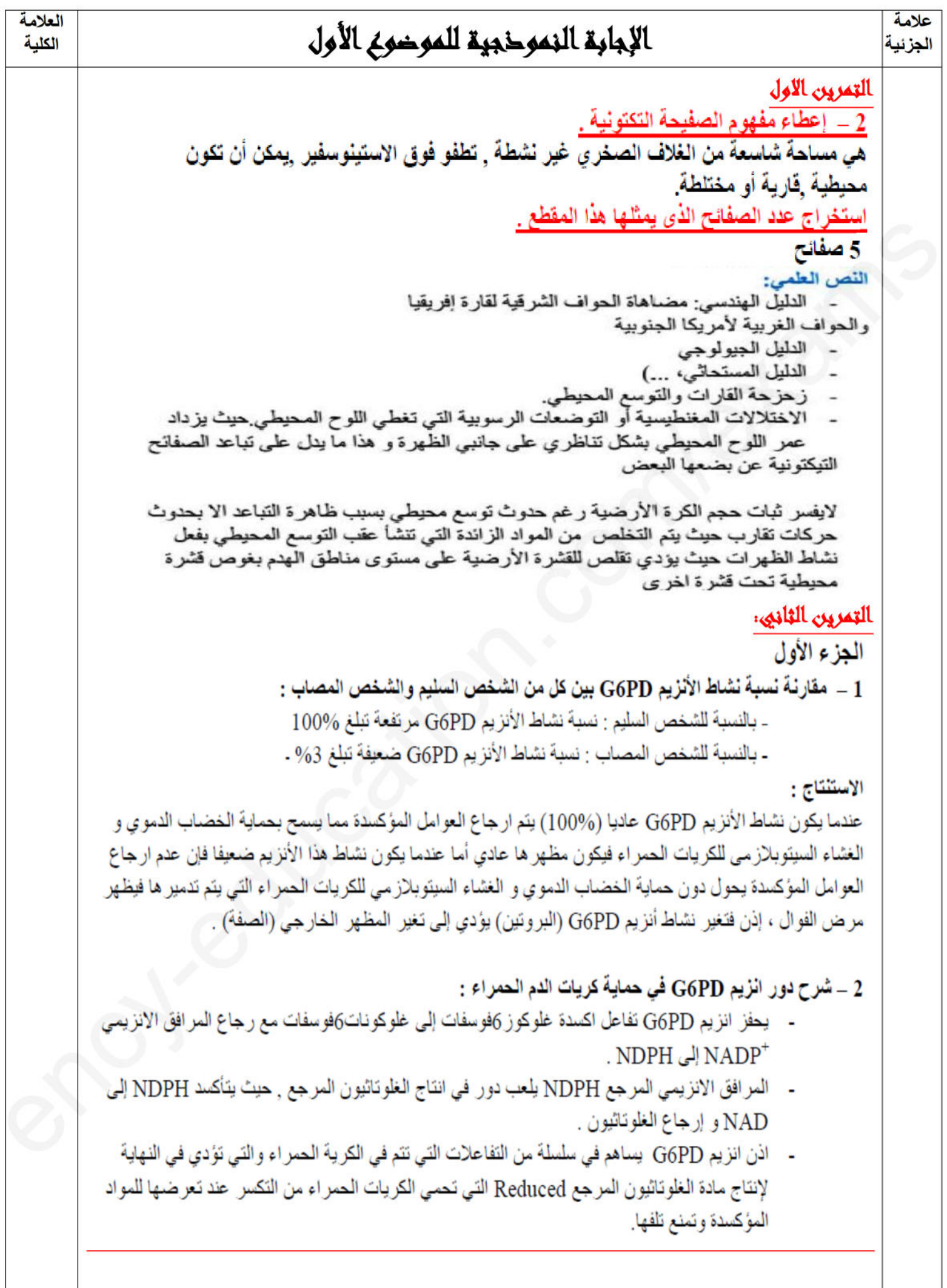

الجزع الثاني ARNm - 1 و سلسلة الأحماض الأمينية : بالنسبة للشخص العادي : ARNm CACAUCUCCUCCCUG سلسلة الأحماض الأمينية : His - Ile - Ser - Ser - Leu بالنسبة للشخص المصاب : ARNm **CACAUCUUCUCCCUG** سلسلة الأحماض الأمينية : His - Ile - Phe - Ser - Leu 2 \_ تفسير سبب مرض الفوال : - حدوث طفر ة على مستوى ADN حيث تم استبدال النيكليو تيدة الثانية G من الثلاثية 188 بـ A ٬ ادى ذلك إلى استبدال الحمض الاميني Ser بـ Phe , تركيب انز يم G6PD ذو نشاط ضعيف يتر جم إلى ضعف في انتاج مادة الغلوتاثيون المرجع مما ادى إلى تدمير كريات الدم الحمر اء وظهور اعر اص مر ص الفوال . الجزع الثالث لا يوجد علاج شاف لمرض الفوال لان أصل هذا المرض وراثي . التوصيات والنصائح : تجنب زواج الاقارب لان هذا المرض ينتقل من جيل إلى أخر . بالنسب للمر من ينصح بتجنب تتاول بعض الاطعمة المسببة في تدمير الكريات الحمر اء كالفول (مو اد مۇكسدة) . التمرين الثالث: |-1- عند على تكون نسبة الأجسام المضادة منخفضة جدا ضد الفيروسين،وتنعدم تماما عند الشخص الذي لم يصب كليا بالفيروسين، اما عند الشخص المصاب بفيروس HHV8 فتكون مرتفعة نوعا ما و تقدر بحوالي 64 و د.ملل، وتنعدم عنده الأجسام المضادة ضد VZV، أما عند الشخص المصاب بفيروس VZV فتكون مرتفعةو تقدر بحوالي 300 و د ملل وتنعدم عنده الأجسام المضادة ضدHHV8. ـ2\_ نستنتج ان الأجسام المضادة نو عية،و نسبتها ضعيفة جدا عند على . 1 - 1) ـ تحليل نتائج الجنول : ا**لتجربة \_1-:** نلاحظ حنوث ار تصاص قليل جدا مع كل من الفيروسين عند وجود LB لوحدها أي انتاج كمية ضئيلة من الأجسام المضادة النوعية <sub>.</sub> ال**تجربة ـ2 ـ:** نلاحظ حدوث ار تصلص معتبر مع كل من الفيروسين عندوجود LB و LT4 في نفس الغر فة معا أي انتاج كمية معتبرة من الأجسام المضادة النو عية لكل فير وس ال**تجربة 3 ـ:** نلاحظ حدوث ار تصلص معتبر مع كل من الفيروسين عند وجود LB و LT4 مفصولتين بغشاء نفوذ أي انتاج كمية معتبرة من الأجسام المضادة النو عية لكل فيروس. الإستخلاص:انتاج الأجسام المضادة يتطلب تعاونا خلويا بين اللمفاويات LT4 و الخلايا اللمفاوية LB . ـ ب- ال**معلومة الإضافية من التجربة −3**\_ انه يوجد وسيط كيميائي(الأنتر لوكين2) تفرز ه الخلايا اللمفاوية LT4 تحفز به الخلايا اللمفاوية LB على التكاثر والتمايز إلى خلايا منتجة للأجسام المضادة -ج- **فرضية الطبيب** خاطئة، فتجربة ماربروك أظهرت بأنه لا يوجد خلل بنيوي ولا وظيفي للخلايا اللمفاوية عند على حيث يحدث انتاج الأجسام المضادة بشكل عادي

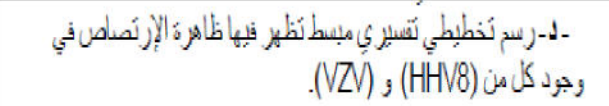

#### ـ3 ـ أ-المقارنة بين النتائج:

كمَية 174\_عند الشَّخص السَّليم مترسطة تقرر ب290.10° ، أمَّا كمَّنِهَ T4 ] عند **الشَّخص المصلِ بفيروسHHV8 أن VZV مر تقية تقرر ب** 300.1013 ، أما كمية LT4 عند على نكون ظيلة جدا نقدر بـ 100.10º

• الاستنتاج: - كمية الـ LT4 عند على صحيفة جدا (منخفضة بصفة غير علاية أي أقل من 200 خلية)

بِ نفسِ النتائج الملاحظة عن الشخص المصلي أن ار تناع في كثبة اللَّمفاويات T4 ] في الأعضاء المحيطية راجع لوليد إستجابة مناعية ضد المستضدات ( إما ضد HHV8 أو حند VZV ) و هذا ما أدى إلى نكاتر الذلانا 174

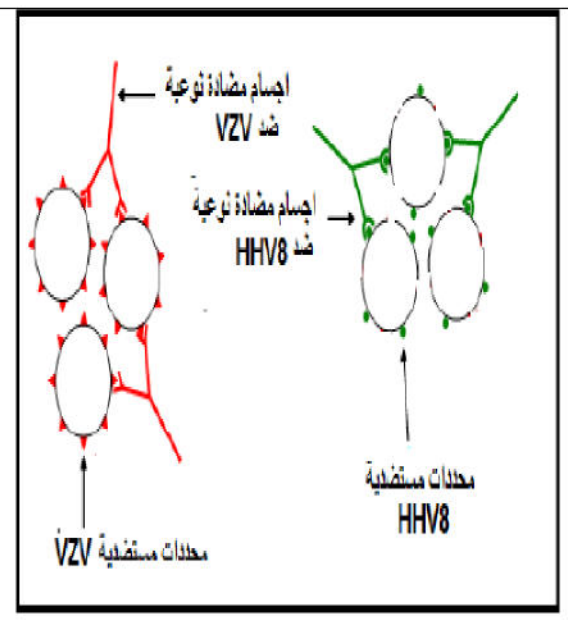

4- أ- يستهنف الفيروس خلاياه بفضل التكامل البنيوي بين البروتينات المتمائية (محدداته المستضدية ) مع البروتينات المتماثية النوعية للملايا المستعدفة

بِ- نوعِ الاستجابة المناعية انطلاقا من التجاربِ السابقة هي:

إس**تجابة مناعية نوعية ذات وساطة خلطية:** لأن الجنول -1- يبين وجود أجسام مضادة ضد الفيروسين ( ضد HHV8 و ضد VZV ) معا **إستجابة مناعية نوعية ذات وساطة خلوية**: لأن الجمول -4- يظهر -بأن هذه الفير وسات تستهدف خلايا فتتحول هذه الأخير ة إلى خلايا مصابة يجب تدخل الخلايا T8 | للفضاء عليها

ج- تفسير العجز المفاعي الملاحظ عند علي: بعود العجز المناعي المسجل عند على إلى الانخفاض الشديد في كمية الخلايا اللمفارية LT4 و بالتالي بكون إفراز ضعيف للوسيط الكيميائي الأنترلوكين ( IL2) بذلك تحفيز ضعيف للخلايا اللمفاوية LBالمسؤولة عن الإستجابة الظطية ( إنتاج ضعيف للأجسام المضادة ضد كل من( HHV8 إلى VZV)و. كذلك على الخلايا اللمفاوية LT8 المسؤولة عن الإستجابة الخلوية أي انتاج ضعيف في الخلايا السامة LTCالتي لها القدرة في هدم الخلايا المصابة بالفيروسات وكذلك الورج وهذا الإنخفاض في LT4 يمود الى أن **على أصيب بالسيدا نتيجة دخول فيروس ال** WH الذي يستهدف الخلايا LT4 .

]]] ـ مخطط مبسط يوضح الاستجابة المناعية المدروسة والمتدخلة في القضاء على الورم الجلدي والزونا: (مناعة خلطية +مناعة خلوية)

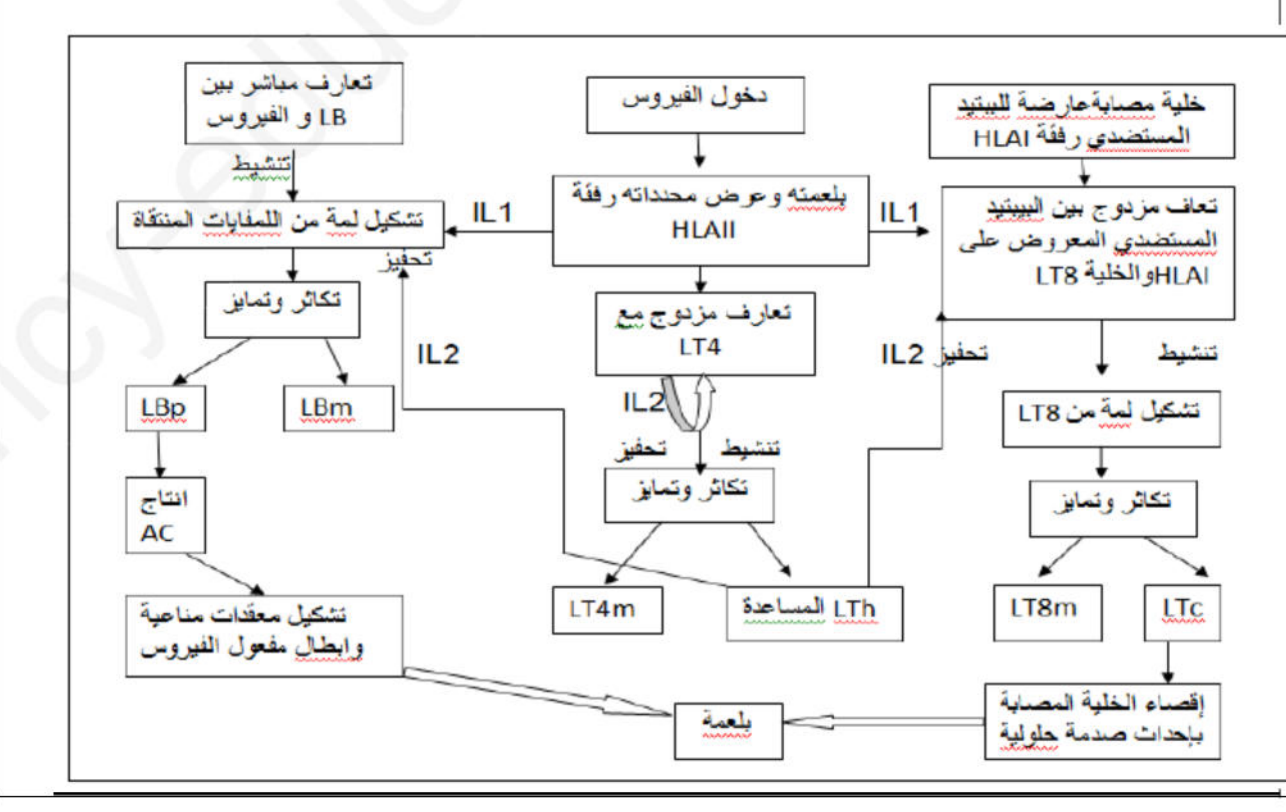

# الإجابة النموخجية للموضوع الثانيى

ﺎﻟﺘﻤﺮﻳﻦ ﺍﻟﻼﻭﻝ،

1 - التعرف على البيانات الورقوة :

1. غشاء التيلاكويد ، 2 . كريات مذنبة ، 3 . تجويف التيلاكويد .

-إقترام عنوان مناسب : جزء من غشاء التبلاكويد .

2 - تسوية الآلية الطاقوية :

- الآلية هو : الفَسفر ة الضوئية ( المرحلة الكيمو ضوئية ) .

- مدلولها في إطار التمولات الطاقوية : تحويل الطاقة الضوئية إلى طاقة كبِعبائية في المر كبات الوسيطة – المنمثلة في جزيئات †NADPH.H و ATP .

3 - العلاقة بين النصائص البنيوية و القدرة على تحويل الطاقة : تمتلك التلاكوئيدات دعامة جز يئية لعدة عناصر \_فعالة تتدخل في التحو لات الطاقوية\_و\_تتمثل هذه العناصر\_ في: الأنظمة الضوئية المتمثلة في تجمع جز يئات اليخضور. و نو اقل للإلكتر و نات و البر و تو نات بالإضافة إلى إنز يمات مركبة للـ ATP ٬ تحدد التيلاكويدات حيز أ مغلفاً ضرور يأ لتوليد تدرج التركيز للـ +H على جانبي غشاء التيلاكويد. هذا ما بِبين أن بنية هذا الجز ء من الصانعة الخضر اء لها القدر ة على إفَّتناص الطاقة الضوئية و تحويلها .

4 - كتابة نس علمه . تتأكسد جزيئة البخضور المركز التفاعل تحت تأثير الفوتونات الضوئية محررة إلكترون . تسترجع جزيئة البخضور. المؤكسدة شكلها المرجع انطلاقاً من الإلكترونات الناتجة عن التحلل الضوئي البِخضور ي للماء و فق المعادلة التالية .

 $H_2O \longrightarrow 2H^+ + 2\acute{e} + 1/2O_2$ 

تنتقل الإلكتر ونات الناتجة عن مركز التفاعل في ســـلســـلة من النوافل متز ابدة كمون الأكســـدة والإرجاع إلى المستقبل الأخير المتمثّل في +NADP الذي يُرجع إلى +NADPH ,H حسب التفاعل :

 $NADP^+ + 2H^+ + 2e^- + 2H^+$   $NADPHH^+$ 

يصـاحب نقل الإلكتر ونات على طول سلسلة الأكسدة الإر جاعية تر اكم البر وتونات الناتجة عن التحلل الضوئي للماء و تلك المنفِّو لهُ من الحشوة بإتجاه تجويف التيلاكوئيد ، هذا التر اكم يؤدي إلى تشكل تدرج تركيز للبر وتونات بين تجويف التيلاكوئيد و حشوة الصانعة الخضر اء و الذي ينتشر على شكل سيل من البر وتونات الخار جة عبر ATP سـبِنتاز تسـمح الطاقة المنحر ر ة من سـبل البر و تو نات الخار جة بفسـفر ة الـــــــــ ADP إلىATP في وجود الفوسفات اللاعضوي (Pi) و هو ما يعرف بالفسفر ة الضوئية حسب المعادلة التالية <sub>.</sub>  $ADP + P_i$   $ATP$   $ATP$ 

ﺎﻟﺘﻤﺮﻳﻦ ﺍﻟﺜﺎﻧﻲ: الجزء الأول: 1 \_ استخراج من مقطع الوثيقة1 المميزات الصخرية والبنيوية لجبال الأنديز :

- ﴾ وجود خندق محيطي على طول المنطقة. ≻ ۖ وجود بر اكين أنديز يتية وصخور بلوتينية من الغر انيت (الغر انوديور يت).
	- ﴾ وجود موشور التضخم.
		- ﴾ وجود فوالق معکوسة
	- 2- تبيان أن هذه السلسلة الجبلية ناتجة عن ظاهرة الغوص :
- ﴾ من الشكل (أ) : توزيع بؤر الز لازل حسب حسب العمق بشكل مائل في اتجاه القار ة لتشكل ما يسمى مستوى **Benioff** 
	- ﴾ من الشكل (ب) : وجود شذوذ في منحنيات تساوي درجة الحر ار ة بحيث تنغر ز مائلة نحو العمق حسب مستوى:Benioff ﴾ من الشكل (ج) : كثافة القشرة المحيطية أكبر من كثافة القشرة القارية.
- لا يمكن تفسير "هذه الخاصية إلا باعتبار" ان الصفيحة المحيطية تنغر ز" تحث الصفيحة القارية أي حدوث ظاهر ة الغو ص

الجزء الثاني :

تتشبع القشرة المحيطية بالماء خلال انتقالها من مكان تكونها و هو الظهرة إلى مناطق الغوص. تتعر ض الفَسْر ة المحيطية عندئد إلى تحو لات وتغير ات في السمك حيث يتبلور الز جاج البر كاني المكون لصخر الباز لت مؤديا إلى تحول هذا الإخير إلى ميتاغابر و (صخر كله متبلور ا) ويزيد سمك اللوح المحيطي كلما ابتعدنا عن الظهر ة المحيطية تفقد القشر ة الناشئة جز ء من حر ارتها عندما تنتقل من الظهر ة نحو منطقة الغوص ويدل ذلك أن القشر ة المحيطية تتعر ض إلى برودة كلما ابتعدت عن محور الظهرة. تتشبع القشر ة المحيطية بالماء على مستوى الظهر ة وتنقله معها إلى منطقة الغوص أين تتخلص منه على إثر الضغط المسلط عليها من طرف اللوح الطافي ¸فينظم الماء إلى برنس هذا الاخير ¸ تتميز الحواف النشطة بوجود صخور بركانية تشكلت على السطح كالأنديزيت وصخور اندساسية تشكلت في الاعماق کالغر انو ديو ر بِتَ ِ وصلت هذه الصخور إلى السطح عن طريق عوامل جيولوجية معينة كالتعرية والحركات التكتونية.

#### التمرين الثالث.

$$
\frac{1}{2}
$$
\n
$$
\frac{1}{2}
$$
\n
$$
\frac{1}{2}
$$
\n
$$
\frac{1}{2}
$$
\n
$$
\frac{1}{2}
$$
\n
$$
\frac{1}{2}
$$
\n
$$
\frac{1}{2}
$$
\n
$$
\frac{1}{2}
$$
\n
$$
\frac{1}{2}
$$
\n
$$
\frac{1}{2}
$$
\n
$$
\frac{1}{2}
$$
\n
$$
\frac{1}{2}
$$
\n
$$
\frac{1}{2}
$$
\n
$$
\frac{1}{2}
$$
\n
$$
\frac{1}{2}
$$
\n
$$
\frac{1}{2}
$$
\n
$$
\frac{1}{2}
$$
\n
$$
\frac{1}{2}
$$
\n
$$
\frac{1}{2}
$$
\n
$$
\frac{1}{2}
$$
\n
$$
\frac{1}{2}
$$
\n
$$
\frac{1}{2}
$$
\n
$$
\frac{1}{2}
$$
\n
$$
\frac{1}{2}
$$
\n
$$
\frac{1}{2}
$$
\n
$$
\frac{1}{2}
$$
\n
$$
\frac{1}{2}
$$
\n
$$
\frac{1}{2}
$$
\n
$$
\frac{1}{2}
$$
\n
$$
\frac{1}{2}
$$
\n
$$
\frac{1}{2}
$$
\n
$$
\frac{1}{2}
$$
\n
$$
\frac{1}{2}
$$
\n
$$
\frac{1}{2}
$$
\n
$$
\frac{1}{2}
$$
\n
$$
\frac{1}{2}
$$
\n
$$
\frac{1}{2}
$$
\n
$$
\frac{1}{2}
$$
\n
$$
\frac{1}{2}
$$
\n
$$
\frac{1}{2}
$$
\n
$$
\frac{1}{2}
$$
\n
$$
\frac{1}{2}
$$
\n
$$
\frac{1}{2}
$$
\n
$$
\frac{1}{2}
$$
\n
$$
\frac{1}{2}
$$
\n
$$
\frac{1}{2}
$$
\n
$$
\frac{1}{2}
$$
\n
$$
\frac{1}{2}
$$
\n
$$
\frac{1}{2}
$$
\n
$$
\frac{1}{2}
$$
\n
$$
\frac{1}{2}
$$
\

ـ الإحساس بالألم ر اجع الى توليد كمون العمل بفضل المادة P في العصبون (3) الوار د الى الدماغ أين يتر جم الى إحساس بالألع ـ التجربة (2<u>):</u> ـ ظهور الأنكيفالين في (م2) ر اجع الى تنبيه العصبون (2) وتوليد كمون عمل أدى الى افر از ه و هو بدور ه يقوم بتثبيط افر از المادة P في (م1). - تخفيف الإحساس بالألم راجع الى تناقص افر از المادة P ومنه عدم توليد كمون عمل في العصبون (3). ـ النّجربة (3): - تناقص المادة P في (م1) راجع الى تأثير المور فين الذي يثبط افر از ها ومنه عدم توليد كمون عمل في العصبون (3) وتخفيف الاحساس بالألم ـ ظهور الاشعاع على الغشاء بعد مشبكي للمشبك (م2) راجع الى تثبت المورفين المشع على الغشاء بعد مشبكي على المستقلات الخاصة بالأنكيفالين ـ التجربة (4): - تناقص المادة P في (م1) راجع الى تأثير الأبيور فين الذي يثبط افر از ها ومنه عدم توليد كمون عمل في العصبون (3) وتخفيف الإحساس بالألم ـ ظهور الأشعاع في الشق المشبكي للمشبك (م2) ر اجع الى وجود الأبيور فين الذي يعمل على مستوى الشق المشبكي.

2\_ استنتاج نوع المشابك (م1) و(م2): - المشبك (م2) تشيطي. - المشبك (م1): تنبيهي. 3- تفسير آنية تأثير الأبيورفين<u>.</u><br>- ان الأبيور فين له القدر ة على التثبت على انزيم NEP المفكك للأنكيفالين ويقرم بتثبيط نشاطه مما يسمح بتثبت الأنكيفالين لمدة أطول على مستقبلاته ويستمر تأثيره وبذلك يستمر تثبيط افر از المادة P ويتم تثبيط انتقال الرسالة العصبية الى الدماغ ومنه تخفيف الاحساس بالألم

III-/ توضيح مسار الرسالة العصبية المتدخلة اثناء الإحساس بالألم، وكيفية تخفيف الألم طبيعيا: - يؤدي تنبيه العصبون الحسى الى توليد رسالة عصبية تنتقل عبر ه لتصل الى النهاية المحورية وتحفز افر از المادة p التي تتثبت على مستقبلاتها النوحية مما يسمح بنقل الرسالة الى العصبون الوارد الى الدماغ وحند وصولها تترجم الى إحساس بالألم. - يؤدي الاحساس بالألم الى توليد رسالةً عصبية عبر العصبون الصلار من الدماغ وتنتقل عبر ه حتى تصل الى النهاية العصبية وتحفز ّ افر از الأنكيفالين الذي يتثبت على مستقبلاته النوحية فيتم تثبيط افر از المادة P ومنه تثبيط انتقال الرسالة نحو الدماغ مما يؤدي الى تخفيف الإحساس بالألم.